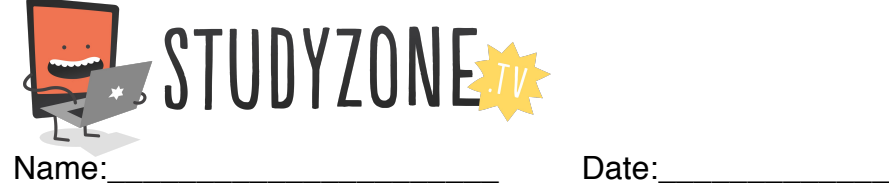

Scan the code or use the lesson ID to access this lesson online.

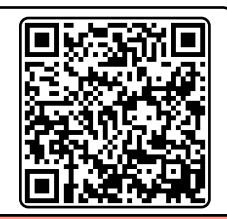

I understand what operators are and how they are used **LessonID: 185** LessonID: 185

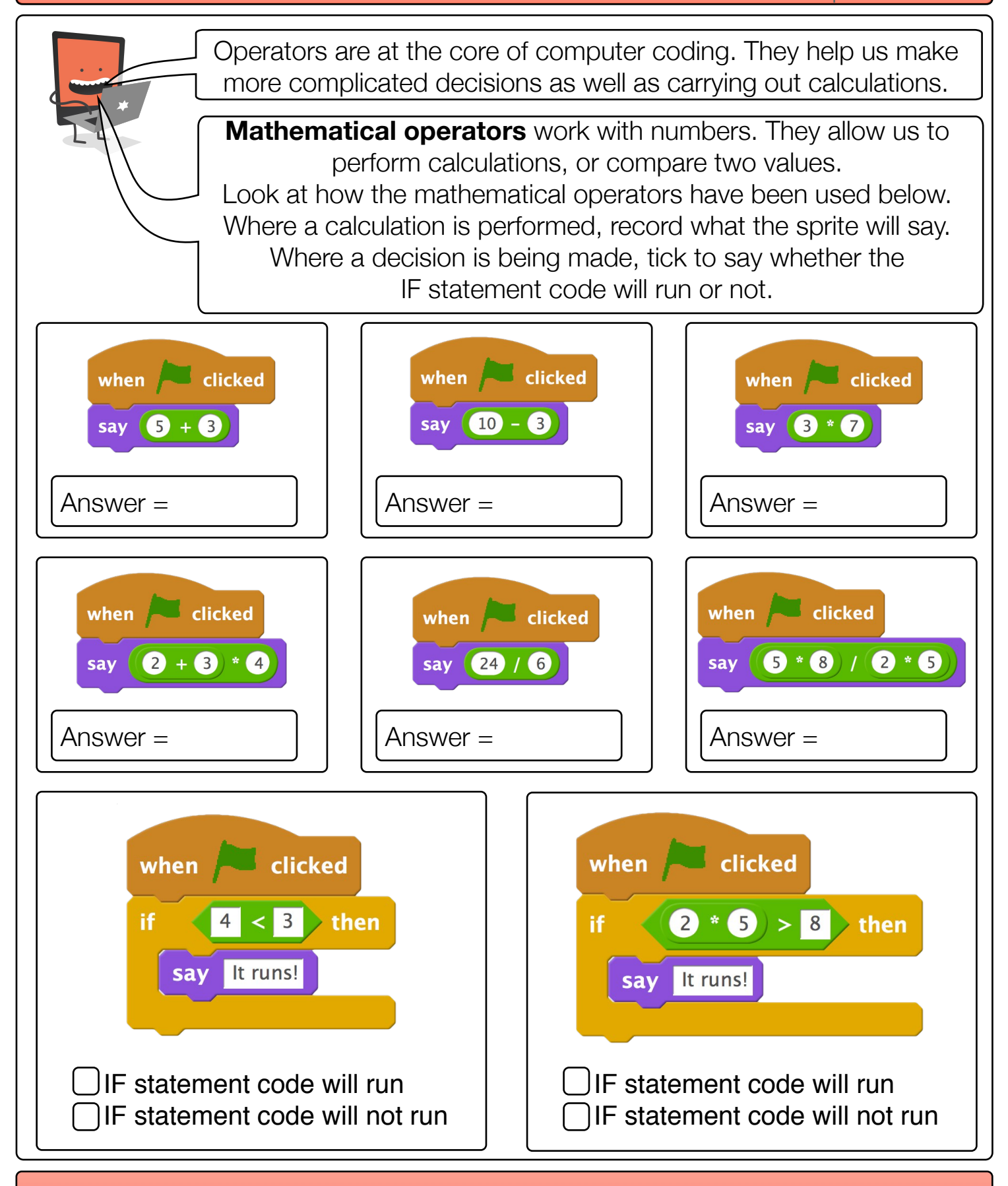

Find video lessons, games, activities and resources online at www.studyzone.tv